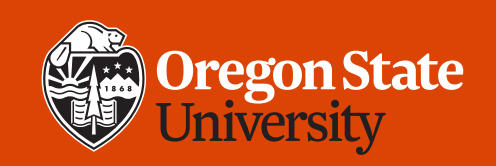

#### COLLEGE OF ENGINEERING School of Electrical Engineering<br>and Computer Science

#### **CS 161 Introduction to CS I Lecture 15**

• How does memory work in a C++ program?

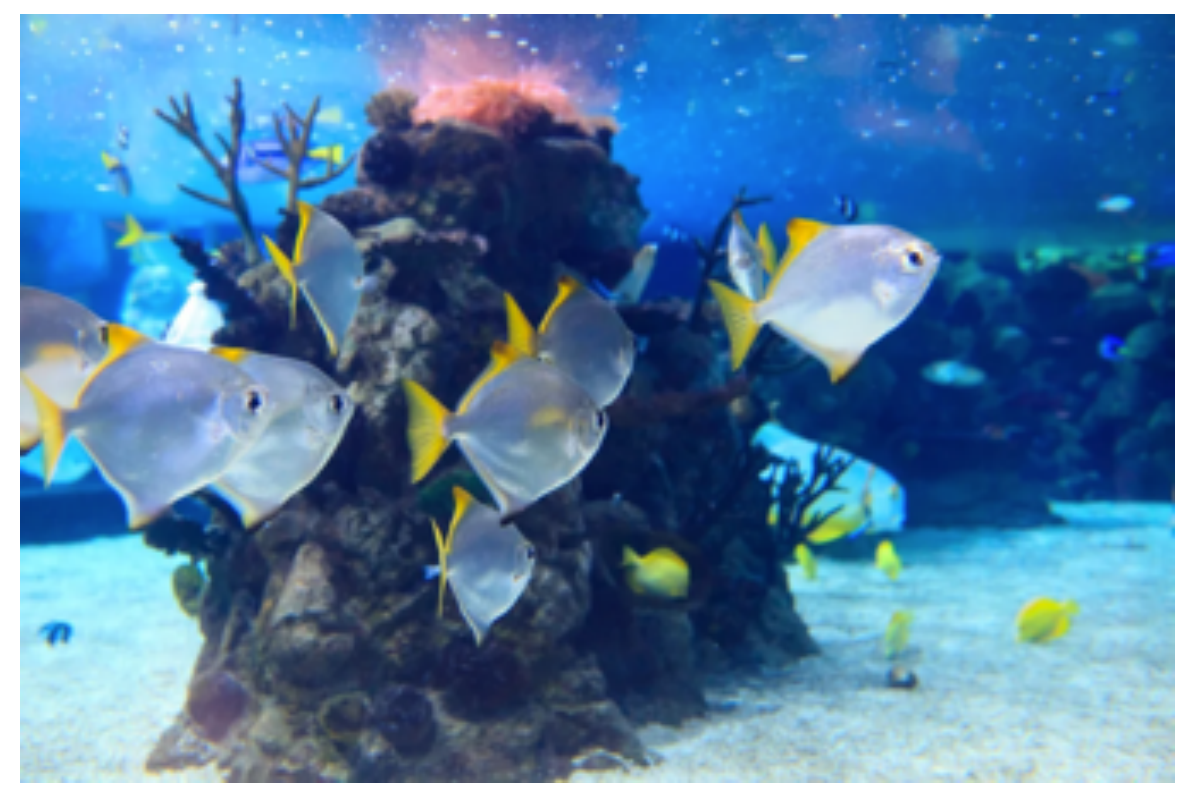

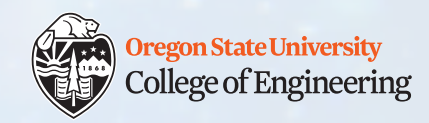

#### **About Me**

- 6<sup>th</sup> year at OSU, got my Bachelor Degree in Spring, 2018
- Involved in CS 16X since Fall 2017
- Taught CS 161 last term

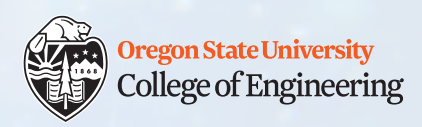

#### **Week 6 Tips**

- Lab 6 posted
	- Revisit pass by reference
	- Practice on pass by
		- Implementing Hangman
	- **Memory model**
- Study session this week
	- Thursday 6-7pm at LINC 268
	- Worksheet 6 is posted on the website

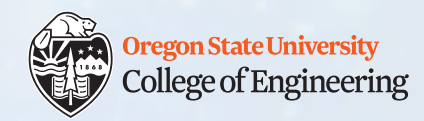

#### **Assignment 4: Text Surgeon**

- Read in a line of text from the user, and perform analysis and manipulation of that string
- Provides practice with
	- String functions
	- 1-dimensional arrays
	- C-style strings
	- Dynamic memory allocation
- Design Document is due Feb. 16 go for it!

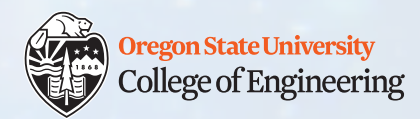

#### **Review: References and Pointers**

- Declare variables:
	- Reference:  $int\& z = n;$  /\* z is an alias to n \*/
	- Pointer: int\*  $p = \alpha n$ ; /\* p is the address of n \*/
- Operators (perform actions):
	- &: address-of
		- $p = \alpha n;$
		- $\delta n = 5234$ ; /\* not allowed! (what would it mean?) \*/
	- \*: dereference (value-of): access the value at memory address
		- int  $g = \nmid p$ ; /\* read \*/
		- $*p = 27$ ;  $/*$  write/change  $*/$

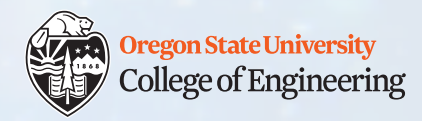

#### **References versus Pointers**

- Do not confuse "reference" (a data type) with "pass by reference" (something that happens when you call a function)
- Reference: an alias to some variable (permanent)
	- $\cdot$  int&  $r = s$ ;
	- Can assign new values to r (which is s), but cannot make r be an alias to another variable later
	- Must be initialized when declared
- Pointer: stores the address of some variable
	- int\*  $p = \&s$
	- Can change what address  $r$  contains (where it points to) anytime
	- Can be declared, then initialized later

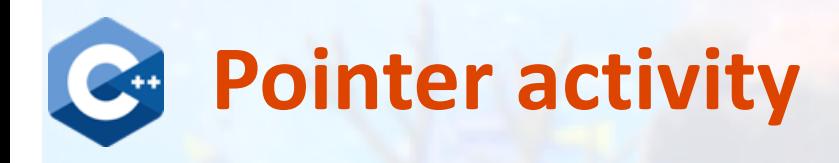

- 1. int  $r = 17$ ;
- 2. int  $s = -10$ ;
- **3. int\*** q = NULL;

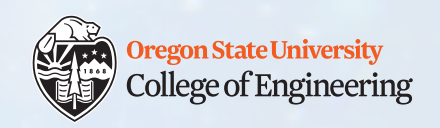

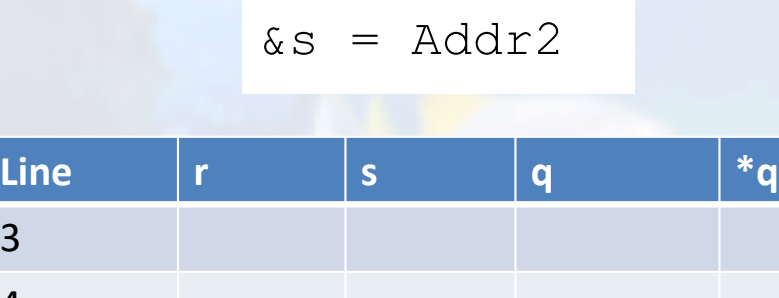

 $\delta r$  = Addr1

2/10/2020 CS 161 7

3

4

5

6

7

8

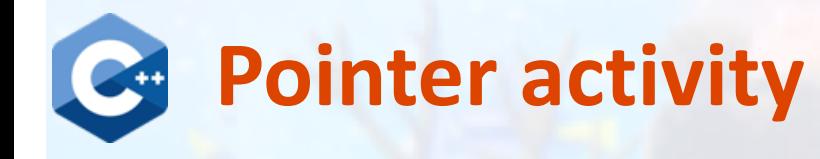

- 1. int  $r = 17$ ;
- 2. int  $s = -10$ ;
- **3. int\*** q = NULL;
- 4. q = **&r**;

Oregon State University College of Engineering

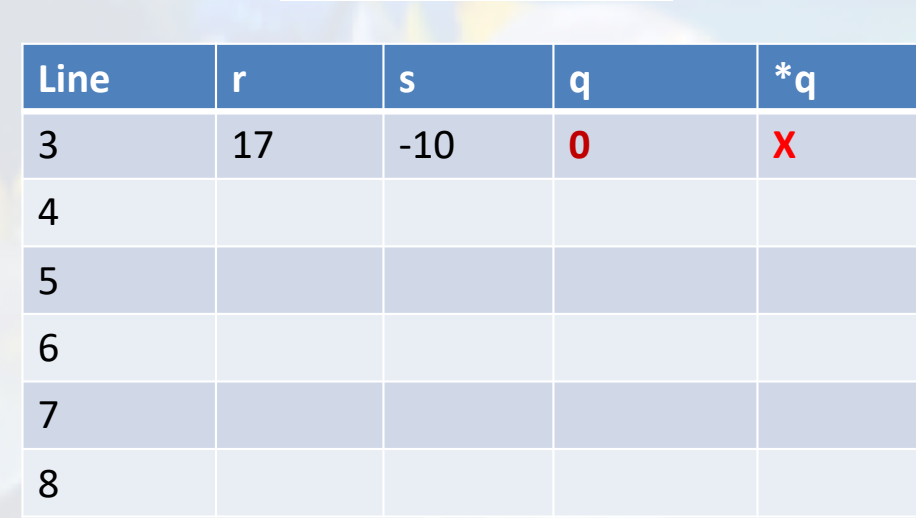

 $\delta r$  = Addr1

 $\&s = \text{Addr2}$ 

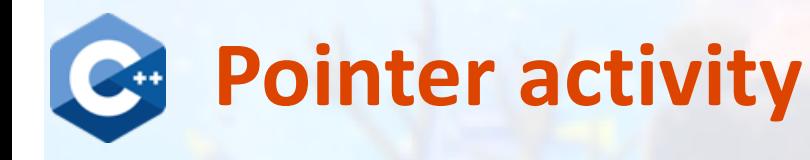

- 1. int  $r = 17$ ; 2. int  $s = -10$ ;
- **3. int\*** q = NULL;
- 4. q = **&r**;

5.  $r = -5;$ 

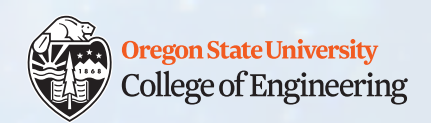

 $\delta r$  = Addr1  $\&s = \text{Addr2}$ 

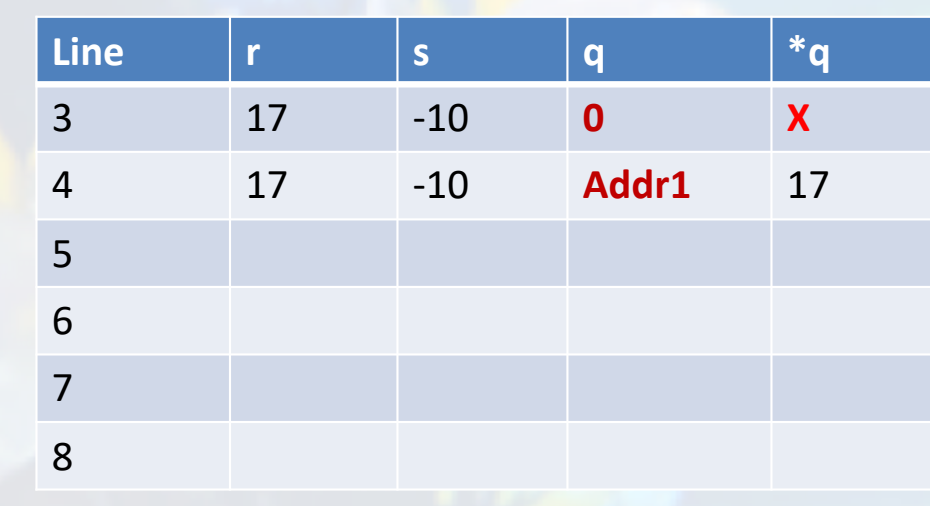

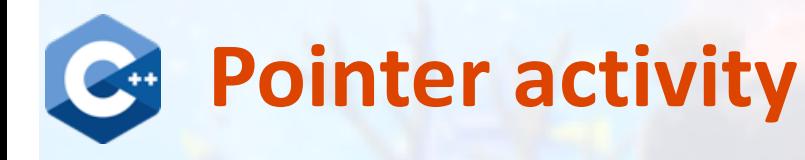

- 1. int  $r = 17$ ; 2. int  $s = -10$ ;
- **3. int\*** q = NULL;
- 4. q = **&r**;
- 5.  $r = -5;$
- 6.  $*q = 42;$

Oregon State University College of Engineering

 $\delta r$  = Addr1  $\&s = \text{Addr2}$ 

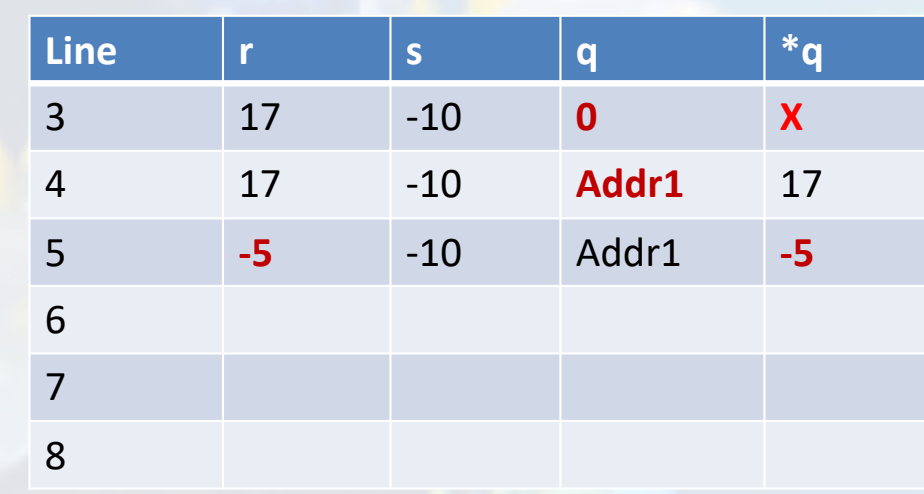

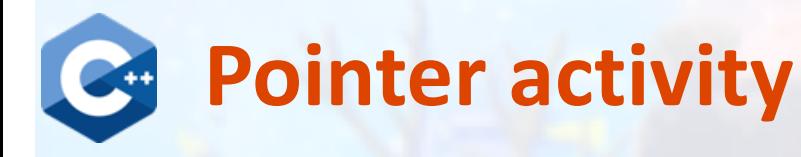

- 1. int  $r = 17$ ; 2. int  $s = -10$ ;
- **3. int\*** q = NULL;
- 4. q = **&r**;
- 5.  $r = -5;$
- 6.  $*q = 42;$
- 7.  $q = \&s$

Oregon State University College of Engineering

 $\delta r$  = Addr1  $\&s = \text{Addr2}$ 

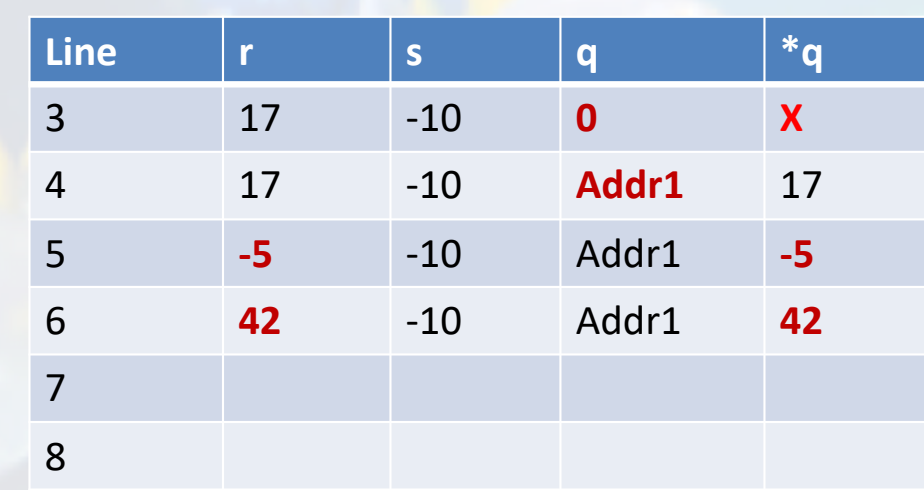

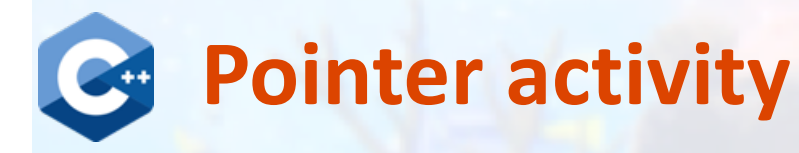

1. int  $r = 17$ ; 2. int  $s = -10$ ; **3. int\*** q = NULL; 4. q = **&r**; 5.  $r = -5;$ 6.  $*q = 42;$ 7.  $q = \&s$ 8. s++;

Oregon State University College of Engineering

**Line r s q \*q** 17 -10 **0 X** 17 -10 **Addr1** 17 **-5** -10 Addr1 **-5 42** -10 Addr1 **42** 42 -10 **Addr2** -10 8  $\&s = \text{Addr2}$ 

 $\delta r$  = Addr1

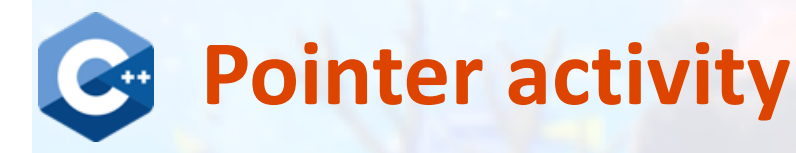

1. int  $r = 17$ ; 2. int  $s = -10$ ; **3. int\*** q = NULL; 4. q = **&r**; 5.  $r = -5;$ 6.  $*q = 42;$ 7.  $q = \&s$ 8. s++;

Oregon State University College of Engineering

**Line r s q \*q** 17 -10 **0 X** 17 -10 **Addr1** 17 **-5** -10 Addr1 **-5 42** -10 Addr1 **42** 42 -10 **Addr2** -10 42 **-9** Addr2 **-9**  $\&s = \text{Addr2}$ 

 $\delta r$  = Addr1

2/10/2020 CS 161 13

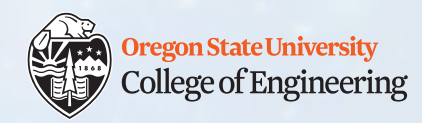

## **Passing pointers into functions**

- int  $v = 3$ ; int\*  $p = 8v$ ;
- void fn1(**int** w); void pfn1(**int\*** q);
- void fn2(**int&** w); void pfn2(**int\*&** q);
- Pass by value: make a copy: fn1(v);
	- Same for pointers: make a copy of the address inside the pointer variable; changes to q do not change p pfn1(p);
- Pass by reference: pass the address of the variable:  $\mathbb{E} \cap \mathbb{E}$  (v);
	- Same for pointers: pass the address of the pointer variable; changes to q DO change p p fn2(p);

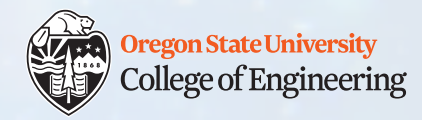

# **Challenge questions**

- What if you made a pointer (p2) that points to a pointer (p1) that points to an int (x)?
	- What would the picture look like?
	- Write the code for this picture.
- Can you make this same picture for references?
	- What if you had two references, r1 and r2? **int var = 50; int &r1 = var; int &r2 = var; 50 You cannot say: int &&r2 = var;**

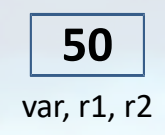

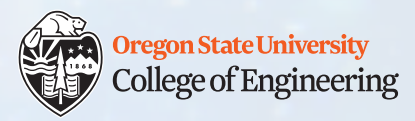

# **Memory Model/Layout**

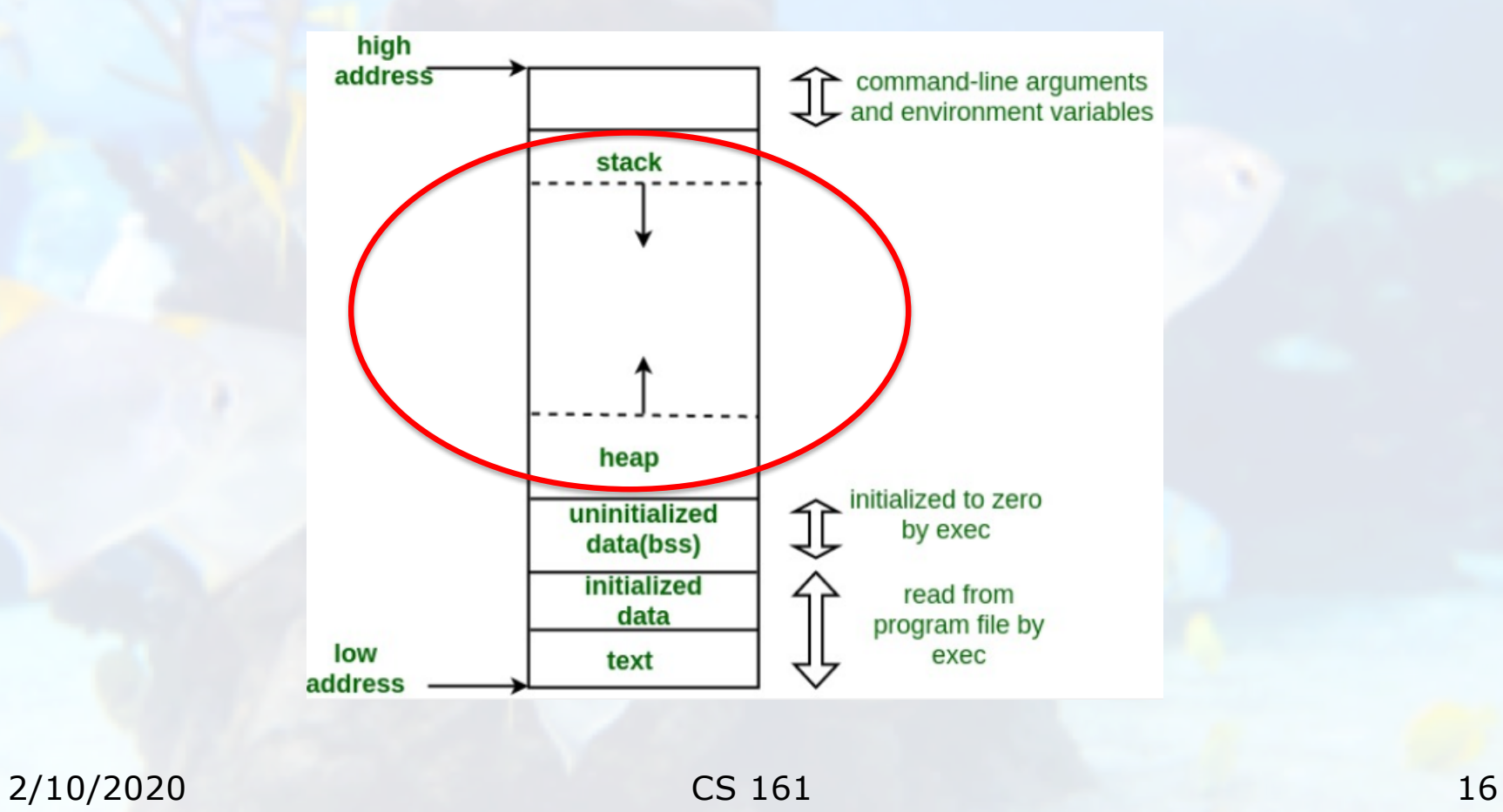

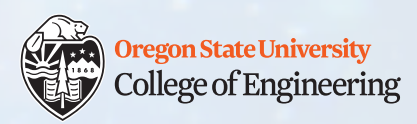

# **What we have seen so far: Variables vs. Pointers**

- Value
	- –Values stored directly –Copy of value is passed int i,  $j=2;$  $i=j;$
- Pointer
	- Address to variable is stored
	- Copy of address is passed int  $*$ i = NULL, j=2;  $i = \& j;$

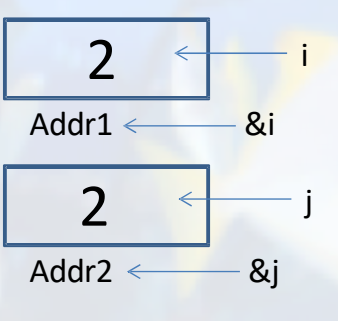

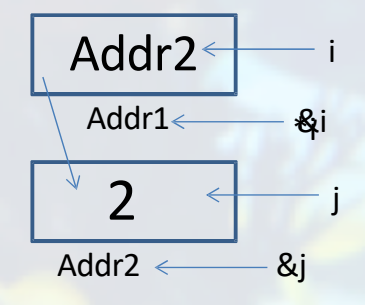

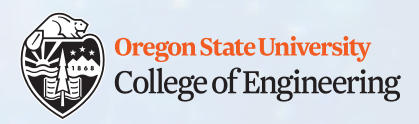

# **Stack – Static Memory**

- Stack
	- Variables known in advance (global/local variables, constants), always allocated **at compile time**
	- Functions have their own stack frame
	- When a function ends, the stack frame collapses and cleans up the memory for you

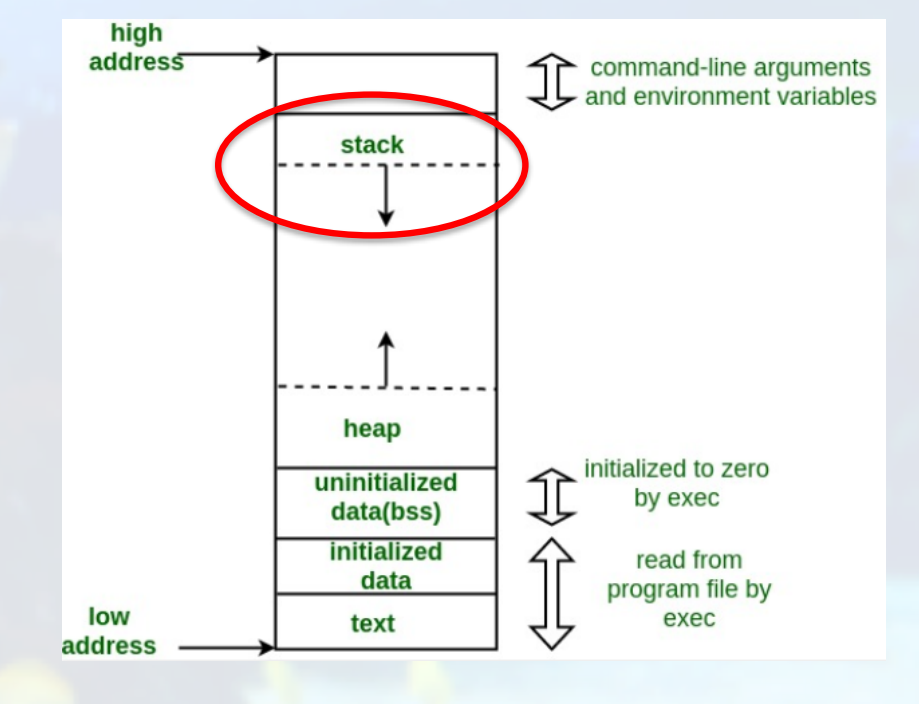

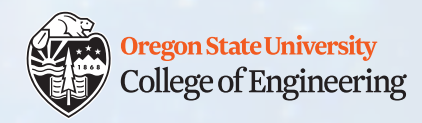

#### **What if we don't have the j?**

- We need to create the address space
- How do we do this?
	- **new** type;
- For example:

```
int *i = NULL;
i = new int; // new returns an address*i = 10;
```
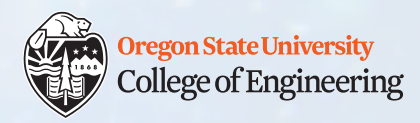

## **Heap – Dynamic Memory**

- Heap
	- Variables defined **at runtime** (use **new** keyword), do not need to be known in advance
	- Variables declared dynamically in a function do not disappear when the function ends as they are on the heap and not the function stack
	- Need to free dynamic memory when done with it, otherwise memory leaks

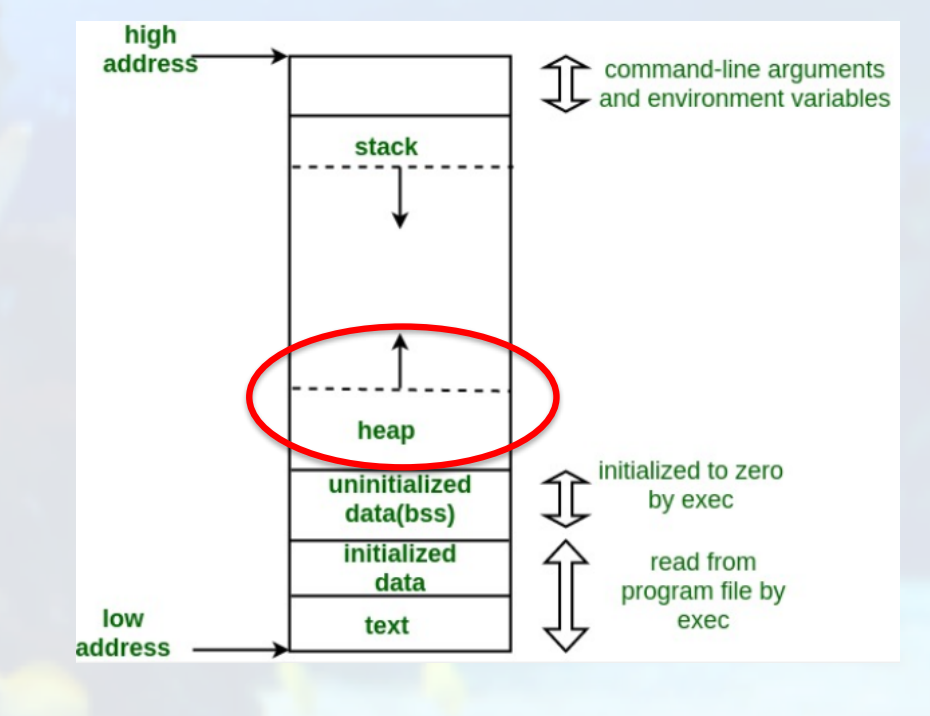

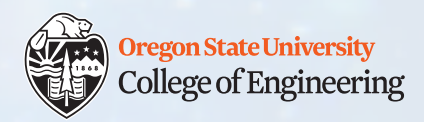

## **Static vs. Dynamic**

- Static
	- Assign address of variable int  $\star$  i=NULL,  $j=2$ ;  $i=\&\Rightarrow$ ;
- Dynamic
	- Create memory
	- Assign memory to pointer
	- int \*i=new int;  $*$ i=2;

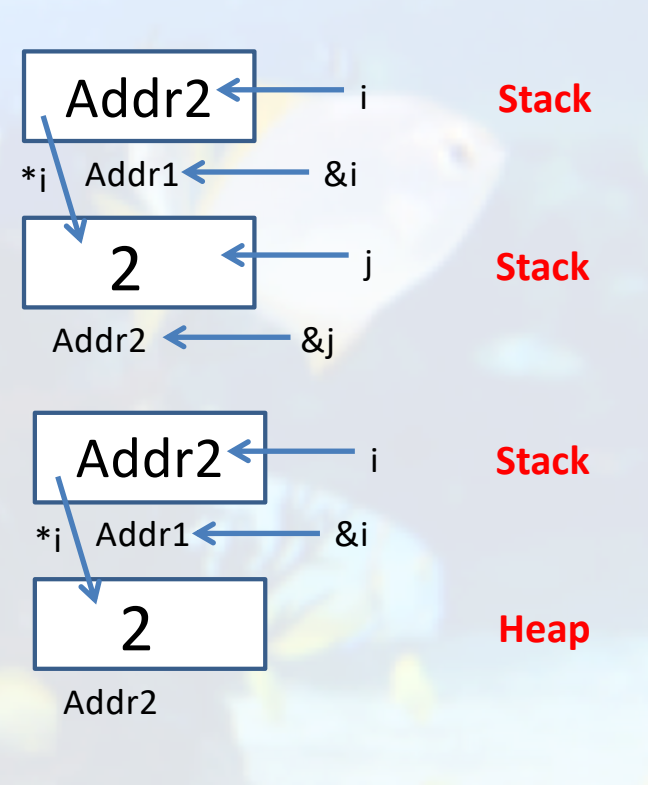

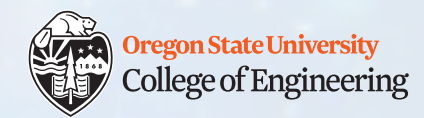

# **How to avoid Memory Leaks? A: Deleting items from the heap**

- Delete operator: delete
- (delete does not clear the memory contents, just lets it be reused)

```
For example:
```

```
int main () {
   int *i = NULL;
   i = new int;* \pm = 2;
  delete i;
   i = NULL; // set the pointer back to NULL
  return 0;
 }
```
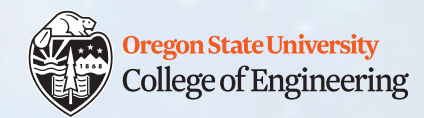

#### **Segmentation Fault (aka segfault)**

Segmentation fault (core dumped)

- Something that causes programs to crash
- Often caused by program trying to read or write an illegal memory location

#### For example, what's wrong with this:

```
int main () {
  int *i = NULL;
  i = new int; //if forget this, segfault
   * \pm = 2;
  delete i;
  i = NULL; // set the pointer to NULL
  return 0;
 }
```
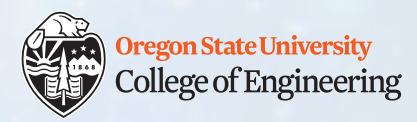

#### **Memory allocation tips**

- new can fail throws exception
- after delete, set your ptr to NULL (explicitly)
- you can delete a NULL ptr with no adverse effects
- Gotchas:
	- forget to delete: memory leak
	- forget to set to NULL: dangling pointers
- tool: valgrind

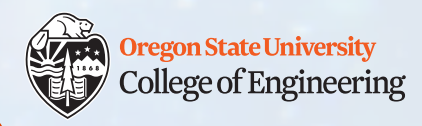

# **What vocabulary did we learn today?**

- Static memory
- Dynamic memory
- Stack
- Heap
- Segmentation fault
- Dynamic memory operators: new and delete
- Memory leak
- Dangling pointer

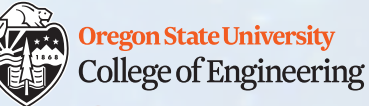

#### **What ideas and skills did we learn today?**

- Memory model: where the stack and the heap are
- How to dynamically allocate memory
- How to delete dynamic memory
- How to check for memory leaks (valgrind)

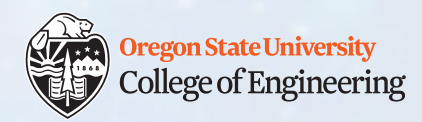

#### **Week 6 begins!**

**□** Attend lab (laptop required) **□ Read Rao Lesson 8** (pp. 187-204) q Start design for **Assignment 4** (due **Sunday, Feb. 16**)